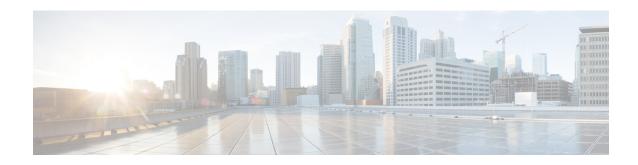

# **LTE Peer Map Configuration Mode Commands**

The LTE Peer Map Configuration Mode enables the operator to map LTE Policy to a peer profile based on matching criteria and precedence for the criteria.

## **Command Modes**

Exec > Global Configuration > LTE Policy Configuration > LTE Peer Map Configuration

**configure** > **lte-policy** > **peer-map** *map\_name* 

Entering the above command sequence results in the following prompt:

[local]host\_name(peer-map)#

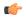

#### Important

Available commands or keywords/variables vary based on platform type, product version, and installed license(s).

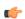

## **Important**

For information on common commands available in this configuration mode, refer to the Common Commands chapter.

• precedence, on page 1

# precedence

Configures the matching criteria and precedence for mapping an LTE Policy with a peer profile.

**Product** 

P-GW

**SAEGW** 

S-GW

**Privilege** 

Administrator

**Command Modes** 

Exec > Global Configuration > LTE Policy Configuration > LTE Peer Map Configuration

**configure** > **lte-policy** > **peer-map** *map\_name* 

Entering the above command sequence results in the following prompt:

```
[local] host name (peer-map) #
```

## **Syntax Description**

```
precedence priority match-criteria { all peer-profile-name profile_name |
peer-ip-address { ip_address(IPv4/IPv6) | ip_address(IPv4/IPv6)/mask } [
serving-plmnid mcc mcc mnc mnc ] peer-profile-name profile_name |
serving-plmnid mcc mcc mnc mnc [ peer-ip-address { ip_address | ip_address/mask
} ] peer-profile-name profile_name }
no precedence priority
```

#### no

Removes the selected precedence priority number from the peer map.

priority must be an integer from 1 to 1024.

### priority

priority must be an integer from 1 to 1024. Precedence 1 has highest priority.

#### match-criteria

Defines the criteria to be used to match peer nodes.

#### all

Specifies that all peer nodes are to be associated with the peer map.

To map a peer to a profile when there is no specific criteria required, use the **all** keyword.

#### peer-profile-name profile name

Sets the peer profile with which the matching criteria is associated.

profile\_name must be an existing peer profile expressed as an alphanumeric string of 1 through 64 characters.

## peer-ip-address ip\_address | ip\_address/mask

Specifies the IP address of the peer node.

*ip\_address* must be specified using the standard IPv4 dotted decimal notation or colon notation for IPv6.

*ip\_address/mask* must be specified using the standard IPv4 dotted decimal notation or colon notation for IPv6, followed by the mask.

## serving-plmnid mcc mcc mnc mnc

Specifies serving nodes with criteria matching the PLMN ID (MCC and MNC) are to be associated with a specified peer map.

**mcc** *mcc*: Specifies the mobile country code (MCC) portion of the PLMN ID.

mcc must be a three-digit number between 100 and 999.

mnc mnc: Specifies the mobile network code (MNC) portion of the PLMN ID.

mnc must be a two- or three-digit number between 00 and 999.

## **Usage Guidelines**

Use this command to map LTE Policy to a peer profile based on matching criteria and precedence for the criteria.

A maximum of 1024 precedence entries can be configured.

# **Example**

The following command associates the peer profile named pp5 with peers associated with a serving node PLMN ID MCC of 111 and an MNC of 222:

precedence 100 match-criteria serving-plmnid mcc 111 mnc 222
peer-profile-name pp5

The following command associates the peer profile named pp5 with IP address of the peer node:

precedence 1 match-criteria peer-ip-address 1.1.1.1 PEER-profile-name pp5

precedence